# **Liste des Figures et tableaux**

## **Chapitre I : Introduction :**

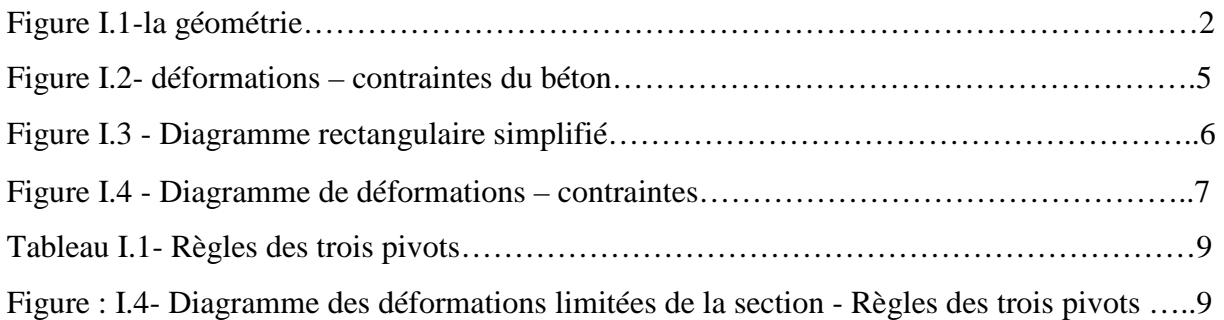

### **Chapitre II : Descente des charges et pré dimensionnement des éléments :**

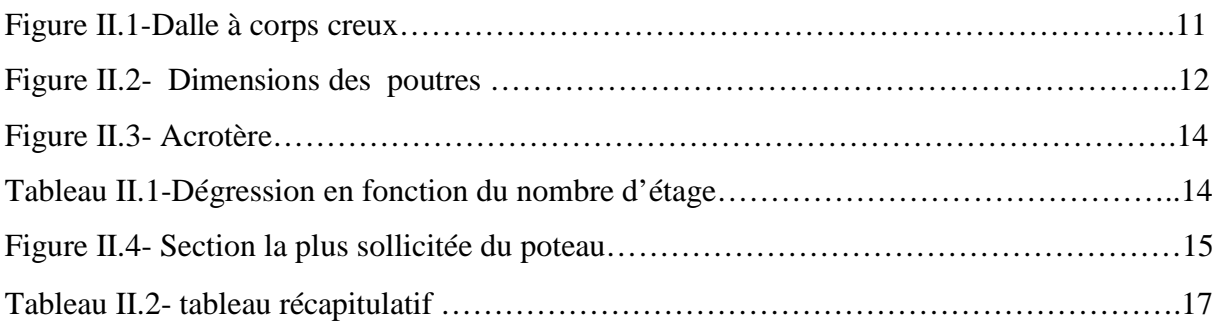

### **Chapitre III : Etude des planches :**

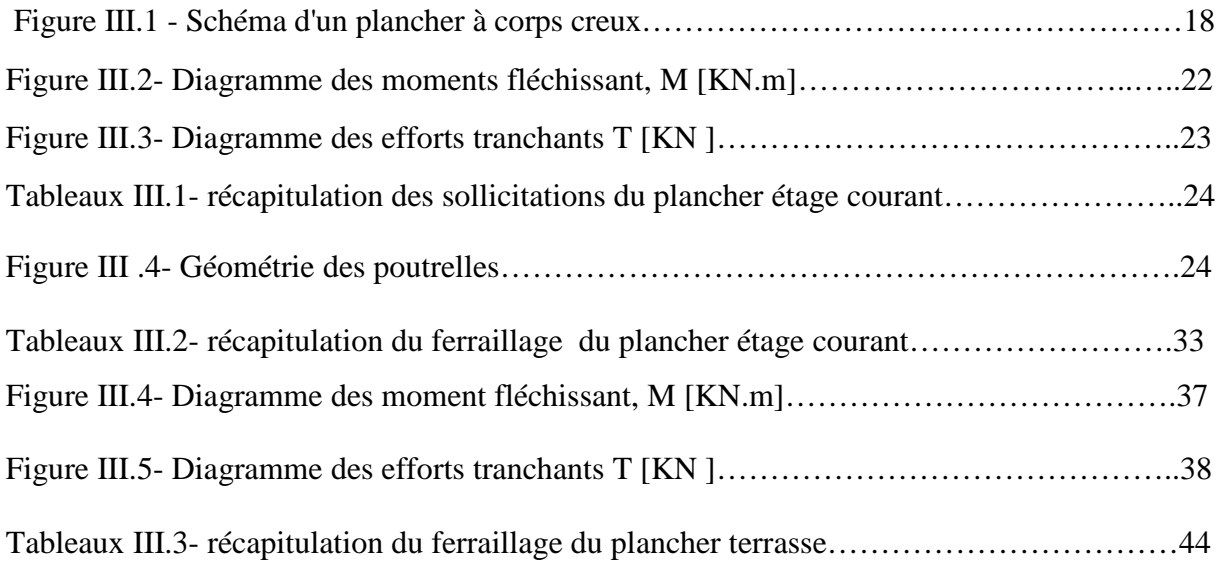

#### **Chapitre IV : Calcul des éléments non structuraux :**

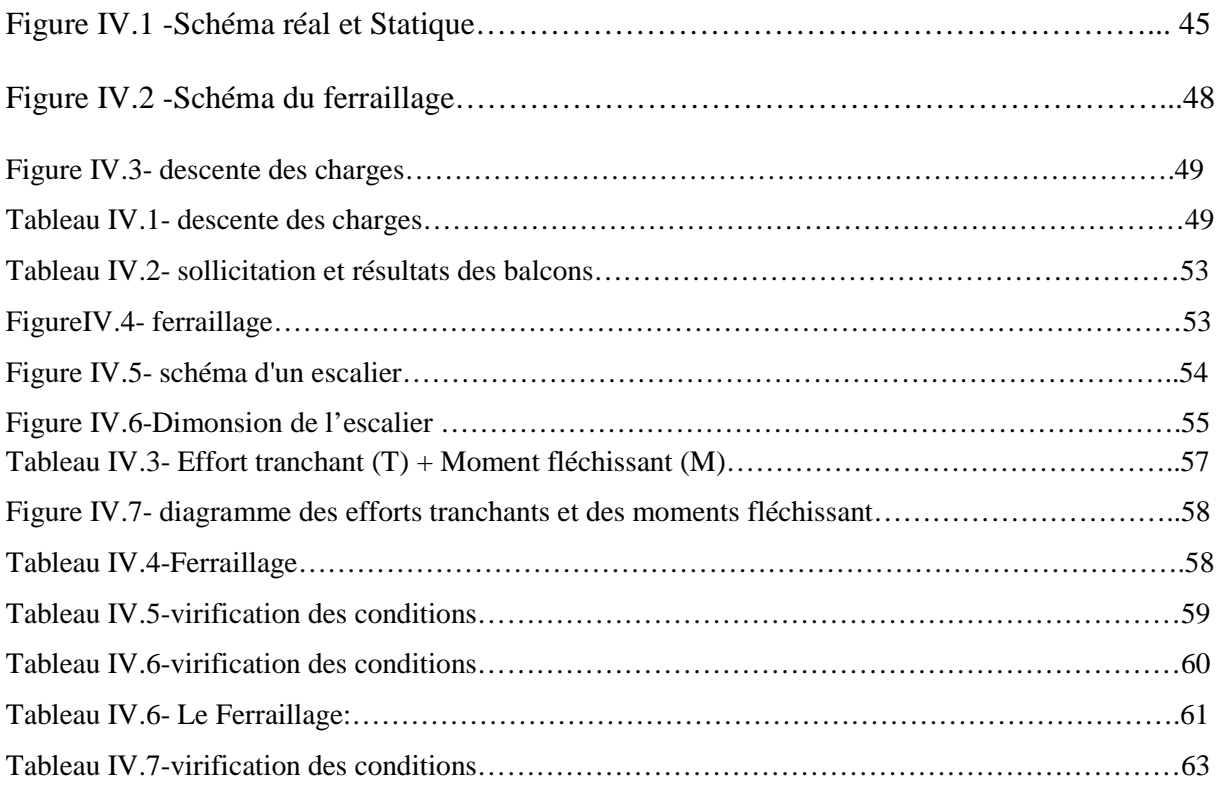

### **Chapitre V : Etude sismique :**

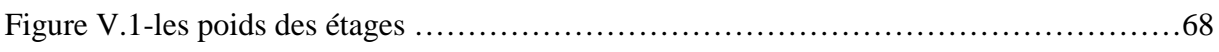

### **Chapitre VI : Etude sous charges verticales et horizontales :**

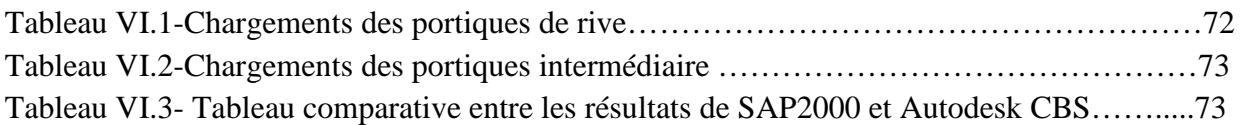

# **Chapitre VII : Dimensionnement et ferraillages des éléments structuraux à l'aide de CBS :**

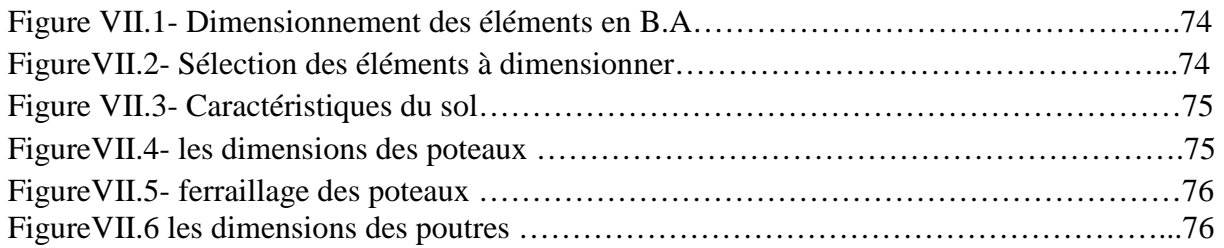

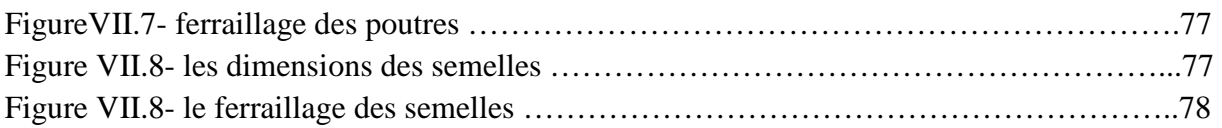